Find eBook

## THE EASY TO UNDERSTAND QUICK START GUIDE ON USING WINDOWS 10 BRYAN STEEPS

# WINDOWS 10: THE EASY TO UNDERSTAND QUICK START GUIDE ON USING WINDOWS 10

Read PDF Windows 10: The Easy to Understand Quick Start Guide on Using Windows 10

- Authored by Steeps, Bryan
- Released at 2015

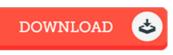

### Filesize: 4.57 MB

To open the book, you will require Adobe Reader software program. You can download the installer and instructions free from the Adobe Web site if you do not have Adobe Reader already installed on your computer. You could download and save it in your laptop or computer for afterwards examine. You should follow the download link above to download the file.

#### Reviews

This pdf is great. It really is rally intriguing throgh studying time period. I am just quickly could possibly get a satisfaction of reading a written pdf.

### -- Roosevelt Braun

This pdf is definitely not easy to get started on studying but quite entertaining to read through. I am quite late in start reading this one, but better then never. Once you begin to read the book, it is extremely difficult to leave it before concluding.
-- Ms. Fatima Erdman

The publication is great and fantastic. Sure, it is enjoy, nevertheless an interesting and amazing literature. You will not truly feel monotony at at any moment of your own time (that's what catalogues are for concerning when you request me). -- Fabian Bashirian DDS